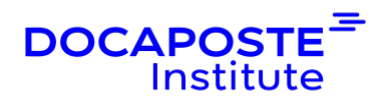

# **Sketch | Initiation pour le design d'interface**

# **Présentation**

Sketch est un logiciel permettant de créer des graphiques vectoriels destiné aux utilisateurs macOS. Cette formation vous permettra de prendre en main l'outil afin de créer vos fichiers Sketch et exporter vos projets UX/UI Design.

Durée : 14,00 heures (2 jours) Tarif INTRA : Nous consulter

# **Objectifs de la formation**

- Prendre en main le logiciel Sketch
- Créer des maquettes graphiques
- Concevoir une interface web/mobile
- Exporter un projet et le partager

## **Prérequis**

- Connaissances de base en design
- Connaissance du web

## **Public**

- UX Designers
- UI Designers
- Graphistes
- Webdesigners
- Développeurs front-end
- Chefs de projets

# **Programme de la formation**

### **Présentation de Sketch App**

- Découvrir Sketch et ses principaux usages : dessin vectoriel, UX Design (wireframe), UI Design
- Prendre en main les principales fonctionnalités de Sketch
- Spécificités par rapport aux solutions concurrentes

1/4

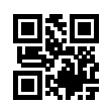

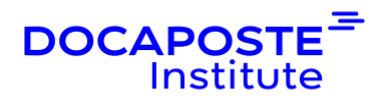

• Se tenir informé des nouveautés

#### **Prise en main de Sketch**

- Explorer les différentes zones de l'interface Sketch
- Personnaliser la barre d'outils
- Utiliser la TouchBar pour les utilisateurs de MacBook Pro
- Connaître les conventions d'usage dans les outils de design
- Connaître les principaux raccourcis
- Régler les préférences

#### **Designer des formes pour des interfaces web / mobile**

- Créer des espaces de travail et des calques
- Insérer des formes prédéfinies
- Créer des formes personnalisées
- Appliquer des modifications sur des éléments
- Ajouter des effets d'ombre
- Modifier les courbes de Bézier
- Utiliser les opérations booléennes
- Utiliser les masques
- Ajouter et agencer des titres, des paragraphes
- Positionner du texte sur une courbe
- Outils vectoriels

#### **Acquérir une méthodologie optimisée dans la construction du fichier**

- Organiser son projet de l'UX à l'UI : web design vs app mobile
- Acquérir une bonne convention de nommage (fichiers, pages, artboards, calques, styles, symboles…)
- Drafts et Mockups
- Utiliser des grilles, des layouts et des repères
- Eléments typographiques
- Redimensionnement d'éléments
- Ajouter et gérer des librairies partagées par plusieurs documents
- Utiliser les Symbols
- Profiter des ressources et modèles externes
- Profiter des plugins et services complémentaires indispensables

#### **Exporter et partager son projet**

• Affichage mobile (responsive)

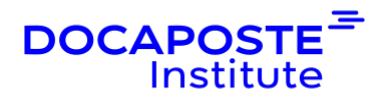

- Exporter ses écrans en PDF ou JPEG
- Exporter les éléments sur InVision ou dans le cloud
- Créer un prototype, ajouter des interactions et des animations
- Exporter les éléments pour la production

## **Organisation**

#### **Formateur**

Les formateurs de Docaposte Institute sont des experts de leur domaine, disposant d'une expérience terrain qu'ils enrichissent continuellement. Leurs connaissances techniques et pédagogiques sont rigoureusement validées en amont par nos référents internes.

### **Moyens pédagogiques et techniques**

- Apports des connaissances communes.
- Mises en situation sur le thème de la formation et des cas concrets.
- Méthodologie d'apprentissage attractive, interactive et participative.
- Equilibre théorie / pratique :  $60\%$  / 40 %.
- Supports de cours fournis au format papier et/ou numérique.
- Ressources documentaires en ligne et références mises à disposition par le formateur.
- · Pour les formations en présentiel dans les locaux mis à disposition, les apprenants sont accueillis dans une salle de cours équipée d'un réseau Wi-Fi, d'un tableau blanc ou paperboard. Un ordinateur avec les logiciels appropriés est mis à disposition (le cas échéant).

**Dispositif de suivi de l'exécution et de l'évaluation des résultats de la formation** 

#### **En amont de la formation**

•

Recueil des besoins des apprenants afin de disposer des informations essentielles au bon déroulé de la formation (profil, niveau, attentes particulières...).

Auto-positionnement des apprenants afin de mesurer le niveau de départ. **Tout au long de la formation**

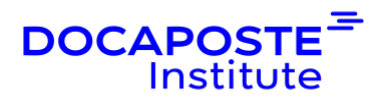

· Évaluation continue des acquis avec des questions orales, des exercices, des QCM, des cas pratiques ou mises en situation...

## **A la fin de la formation**

· Auto-positionnement des apprenants afin de mesurer l'acquisition des compétences.

- Evaluation par le formateur des compétences acquises par les apprenants.
- · Questionnaire de satisfaction à chaud afin de recueillir la satisfaction des apprenants à l'issue de la formation.
- · Questionnaire de satisfaction à froid afin d'évaluer les apports ancrés de la formation et leurs mises en application au quotidien.

## **Accessibilité**

Nos formations peuvent être adaptées à certaines conditions de handicap. Nous contacter pour toute information et demande spécifique.